# CS 610: POSIX Threads

Swarnendu Biswas

Semester 2020-2021-I CSE, IIT Kanpur

Content influenced by many excellent references, see References slide for acknowledgements.

### Advantages of Multithreading

### Overlap compute while waiting for I/O

Handle asynchronous events

Allows for implementing priority via threads

Can be advantageous even on uniprocessor systems

## Multithreading with C/C++

C/C++ languages do not provide built-in support for threads

### Several thread libraries have been proposed

- Pthreads low-level API with fine-grained control
- OpenMP higher-level abstraction, cross-platform
- Intel TBB high-level library for task-based programming

## Unix Process

- Process id, process group id, user id, parent id, group id, etc.
- Working directory
- Program instructions
- Registers, stack, heap
- File descriptors
- Shared libraries
- IPC

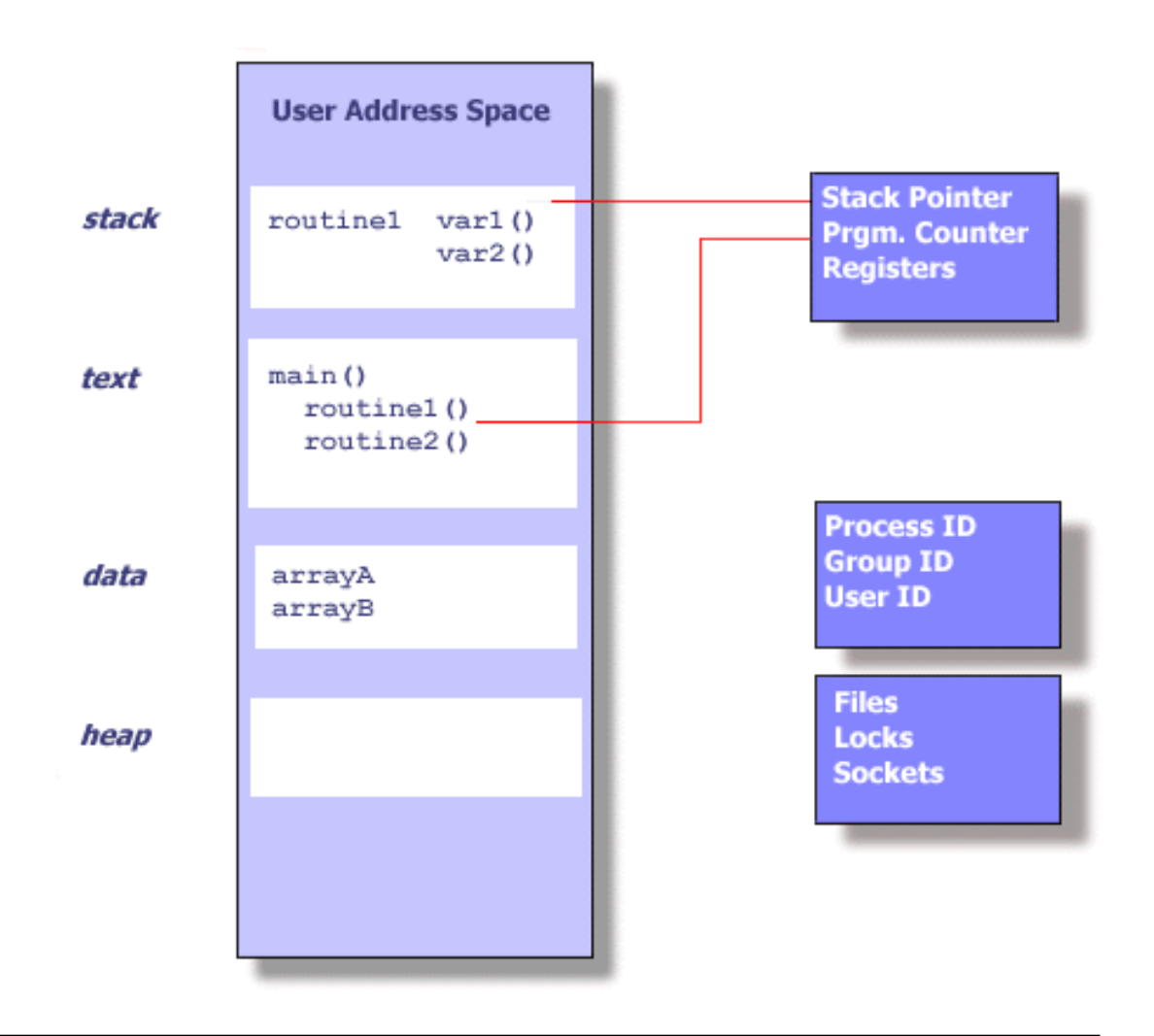

Blaise Barney, LLNL. POSIX Threads Programming.

## Threads in Unix

- Part of the process and reuses resources
- Software analog of cores
- Maintains its own SP, PC, registers, scheduling properties, any thread-specific data, …
- All threads share the process heap and the global data structures

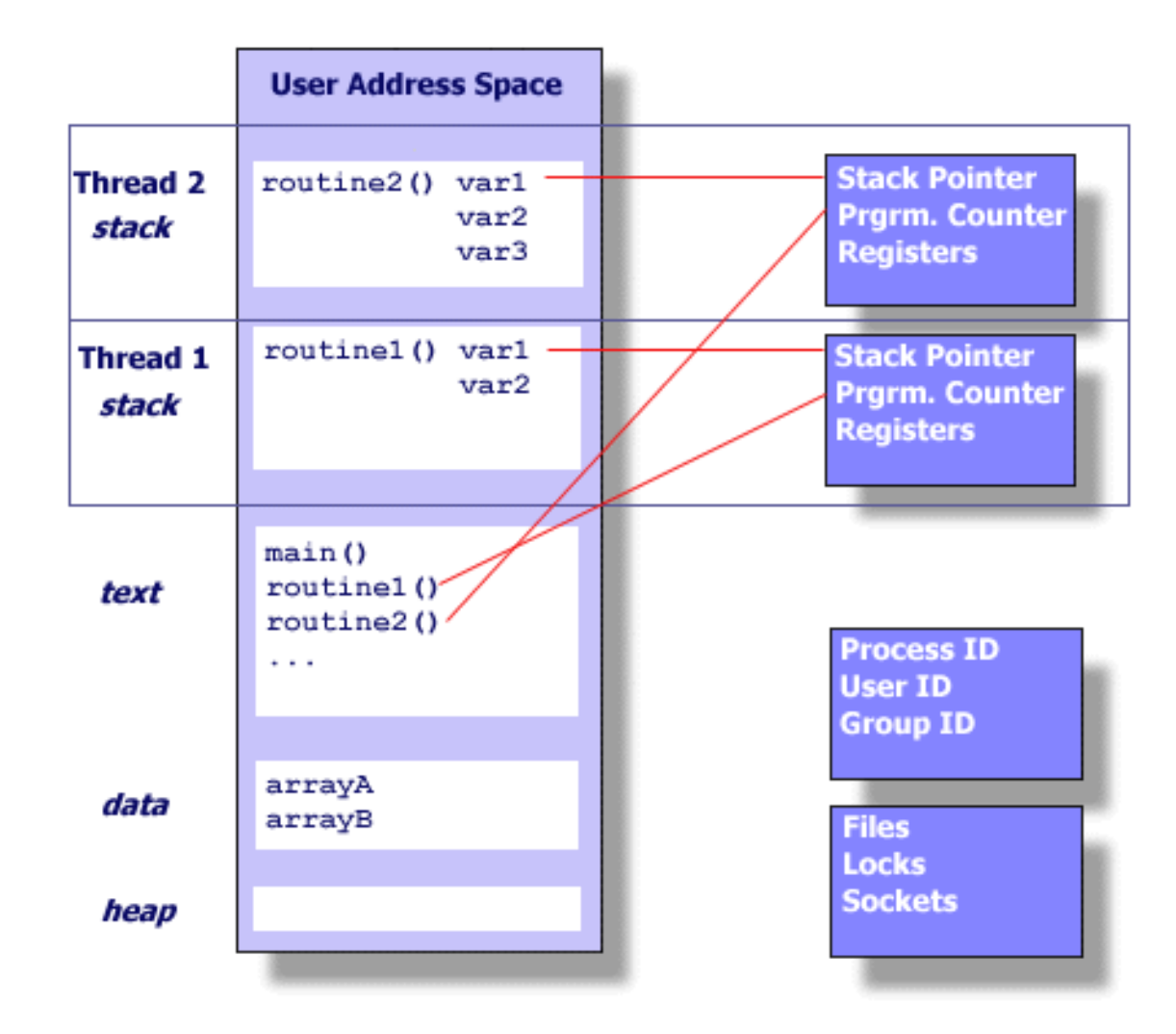

Blaise Barney, LLNL. POSIX Threads Programming.

## Threads in Unix

- Runtime system schedules threads to cores
- If there are more threads than cores, the runtime will time-slice threads on to the cores

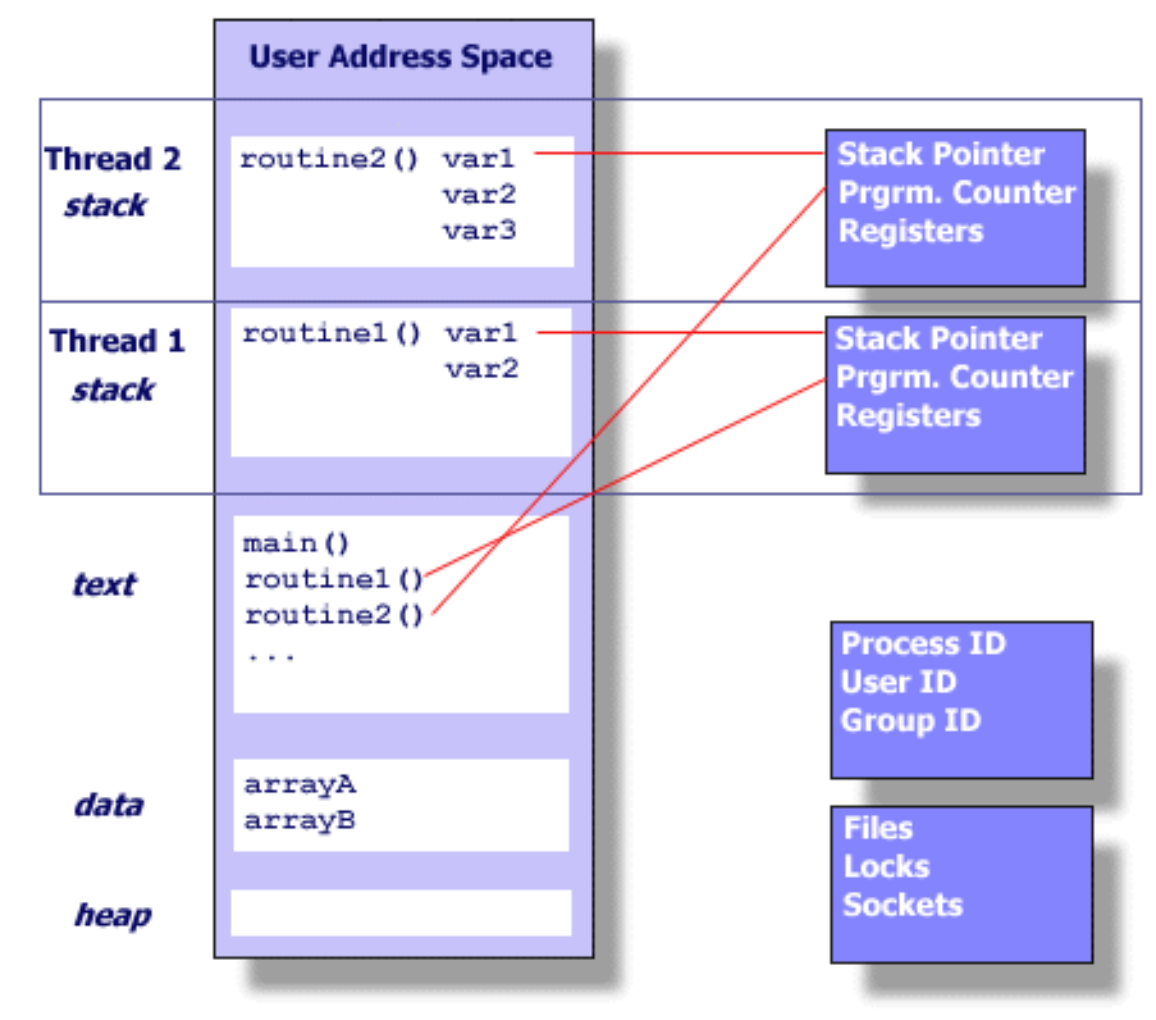

Blaise Barney, LLNL. POSIX Threads Programming.

## POSIX Threads (Pthreads)

- POSIX: Portable Operation System Interface for Unix
	- Standardized programming interface by IEEE POSIX 1003.1c for Unix-like systems
- **Pthreads**: POSIX threading interface
	- Provides system calls to create and manage threads
	- Contains ~100 subroutines

### When to use Pthreads?

- Pthreads provide good performance on shared-memory single-node systems
	- Compare with MPI on a single node
	- No need for memory copies, no overhead from data transfer
- Ideal for shared-memory parallel programming
- Heuristic: # threads == # cores

## Groups in Pthreads API

### Thread management

• Create, detach, join threads

#### **Mutexes**

• Support mutual exclusion

### Condition variables

• Communicate between threads via mutexes

### Synchronization

• Other forms with read/write locks and barriers

### Pthread Routines

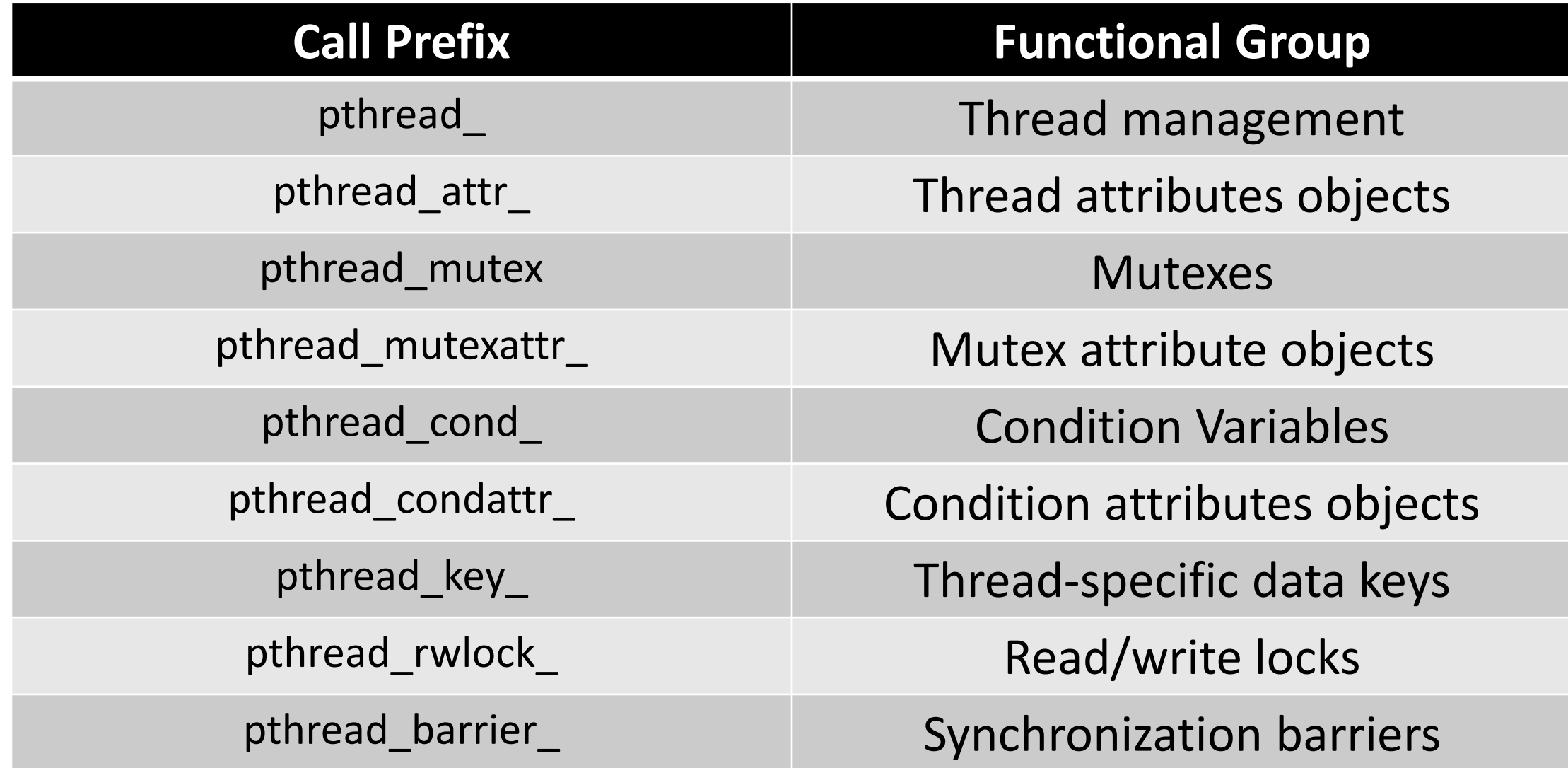

## Compile Pthread Programs

- -pthread defines few library macros during preprocessing
- -lpthread only links

- GNU GCC
	- gcc/g++ <options> <file name(s)> -pthread

- Clang
	- clang/clang++ <options> <file name(s)> -pthread
- Intel C/C++ Compiler
	- icc/icpc <options> <file\_names(s)> -pthread

## Creating Threads

• Program begins execution with the **main** thread

```
#include <pthread.h>
int pthread_create(pthread_t* thread_handle,
                   const pthread_attr_t* attribute,
                   void* (*thread function) (void*),
                   void* arg);
```
### Thread Creation Example

errcode = pthread\_create(&tid, &attribute, &thread\_function, &fun\_args);

- A pthread with handle "tid" is created
- Thread will execute the code defined in thread function with optional arguments captured in fun\_args
- attribute captures different thread features
	- Default values are used if you pass NULL
- errcode will be **nonzero** if thread creation fails

### Thread Creation Example

errcode = pthread\_create(&tid, &attribute, &thread\_function, &fun\_args);

•  $\bigcap$   $\bigcap$  Now that we have created a the • The contribution will the thread be scheduled to run? optional arguments captured in function  $\mathcal{C}$  arguments captured in function  $\mathcal{C}$ Q: Now that we have created a thread, when and where

• attribute captures unicient un eau reatures

• Default values are used if you pass NULL

• errcode will be **nonzero** if thread creation fails

#include <cstdint> #include <iostream> **#include <pthread.h>**

#define NUM THREADS 1

```
void *thr_func(void *thread_id) {
  uint32 t id = (intptr t)thread id;
  std::cout << "Hello World from 
Thread " << id << "\n";
```
**pthread\_exit(NULL);**

```
int main() \{
```
#### **pthread\_t threads[NUM\_THREADS];**

```
int errcode;
  uint32 t id;
  for (id = 0; id < NUM THREADS; id++) {
    std::cout << "In main: creating thread: " << id << 
"\n";
    errcode =
pthread_create(&threads[id], NULL, thr_func, (void
*)(intptr_t)id);
    if (errcode) {
      std::cout << "ERROR: return code from 
pthread_create() is " << errcode
<< "\n";
      exit(-1):}
  }
  pthread_exit(NULL);
```
}

}

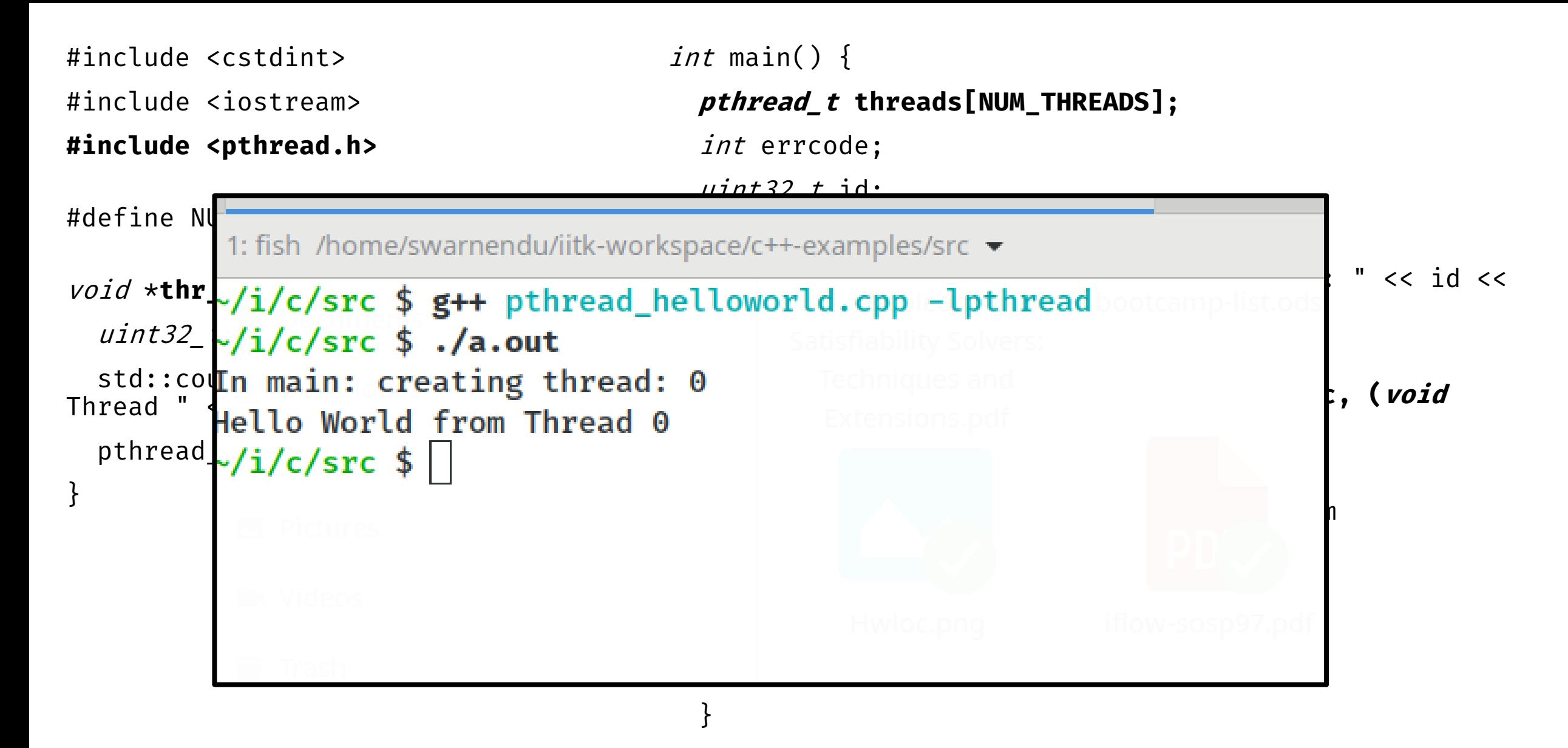

#### **pthread\_exit(NULL);**

}

## No Implied Hierarchy Between Threads

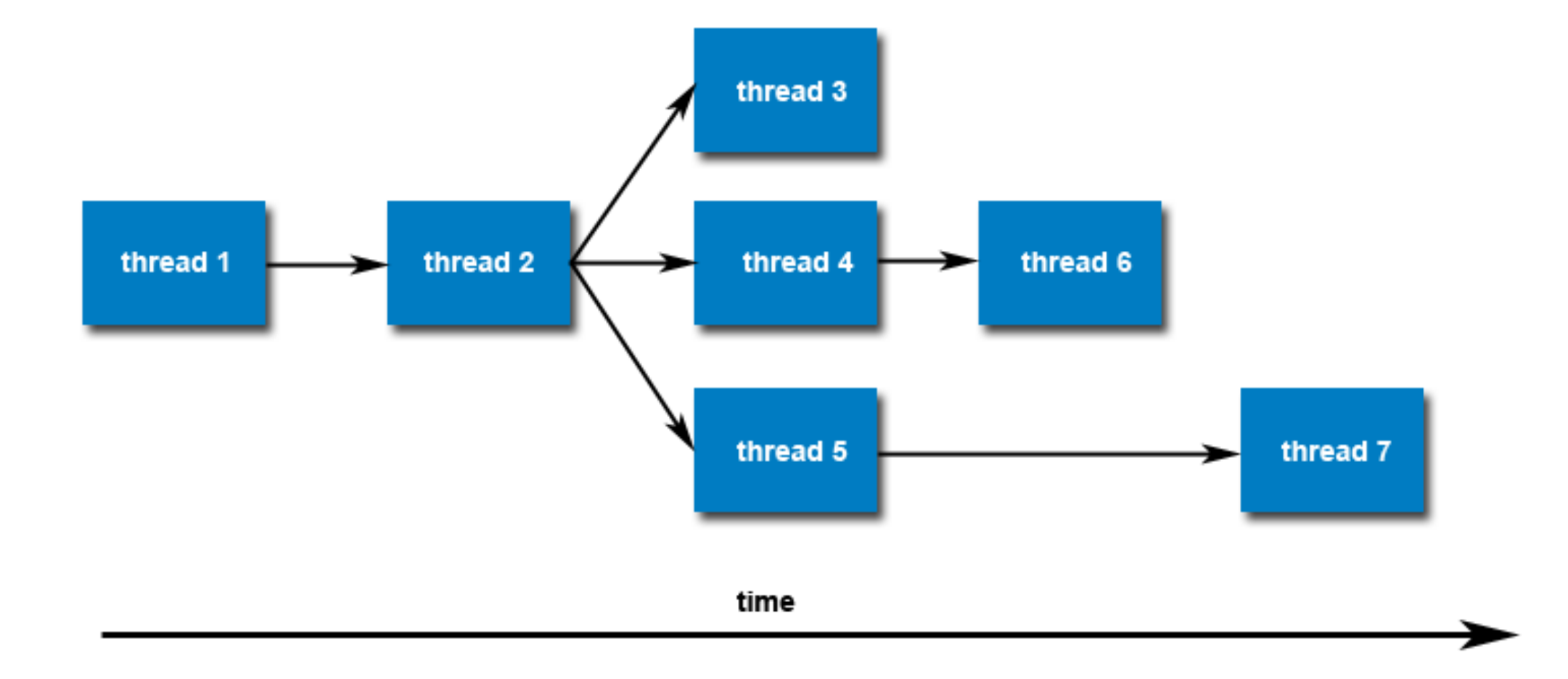

### Number of Pthreads

The limit is implementationdependent, and can be changed.

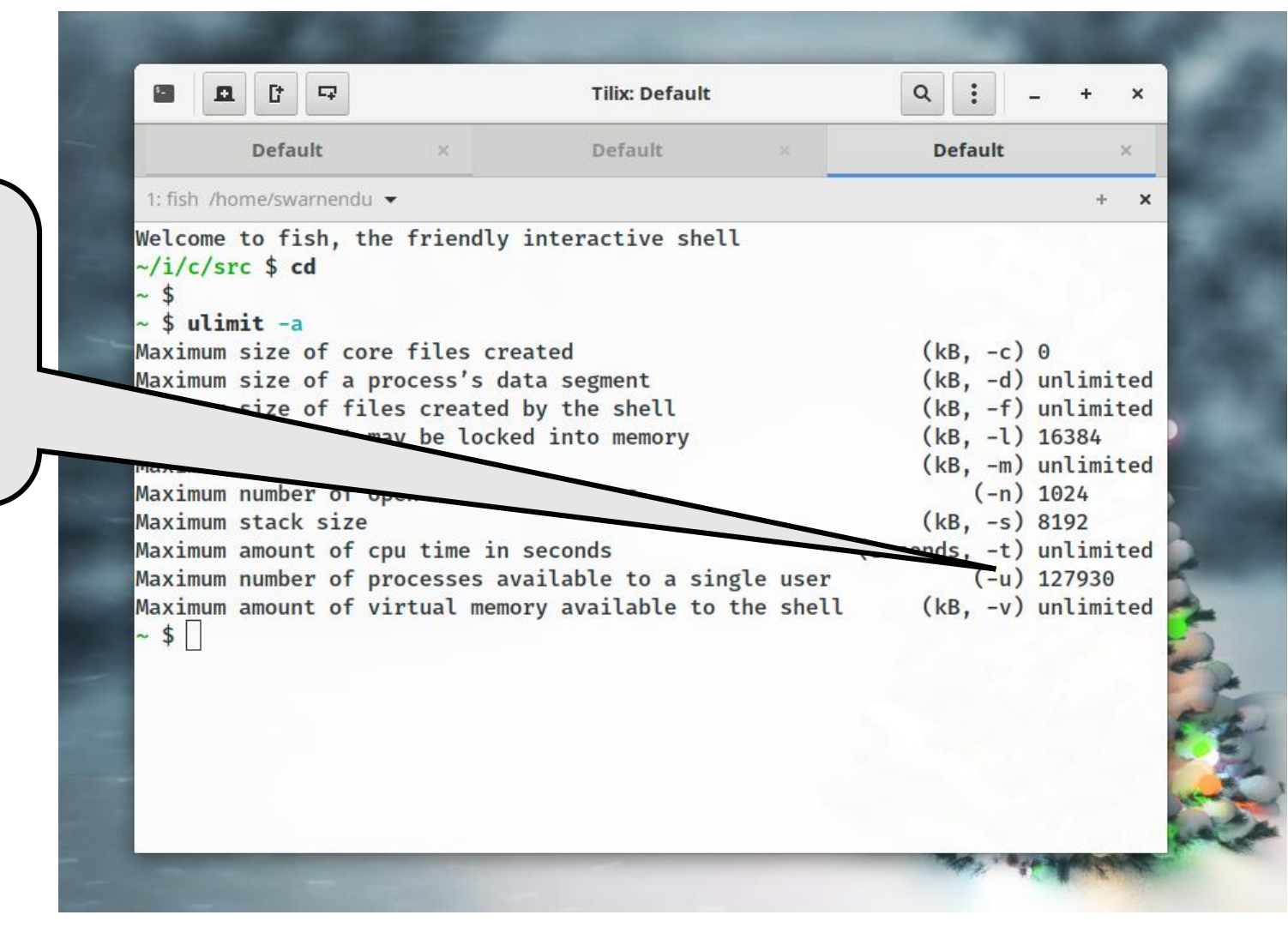

## Terminating Threads

• A thread is terminated with

void pthread\_exit(void\* retval);

- Process-shared resources (e.g., mutexes, file descriptors) are not released
- Process terminates after the last thread terminates
	- Like calling  $exit()$
	- Shared resources are released
- Child threads will continue to run if **called** from main thread

### Other Ways to Terminate

- Thread completes executing thr func()
- Thread calls pthread\_exit()
- Thread is canceled by another thread via pthread\_cancel()
- Entire process is terminated by exit()
- If main thread finishes first without calling pthread\_exit() explicitly

## Joining Threads

int pthread\_join(pthread\_t thread, void \*\* value\_ptr);

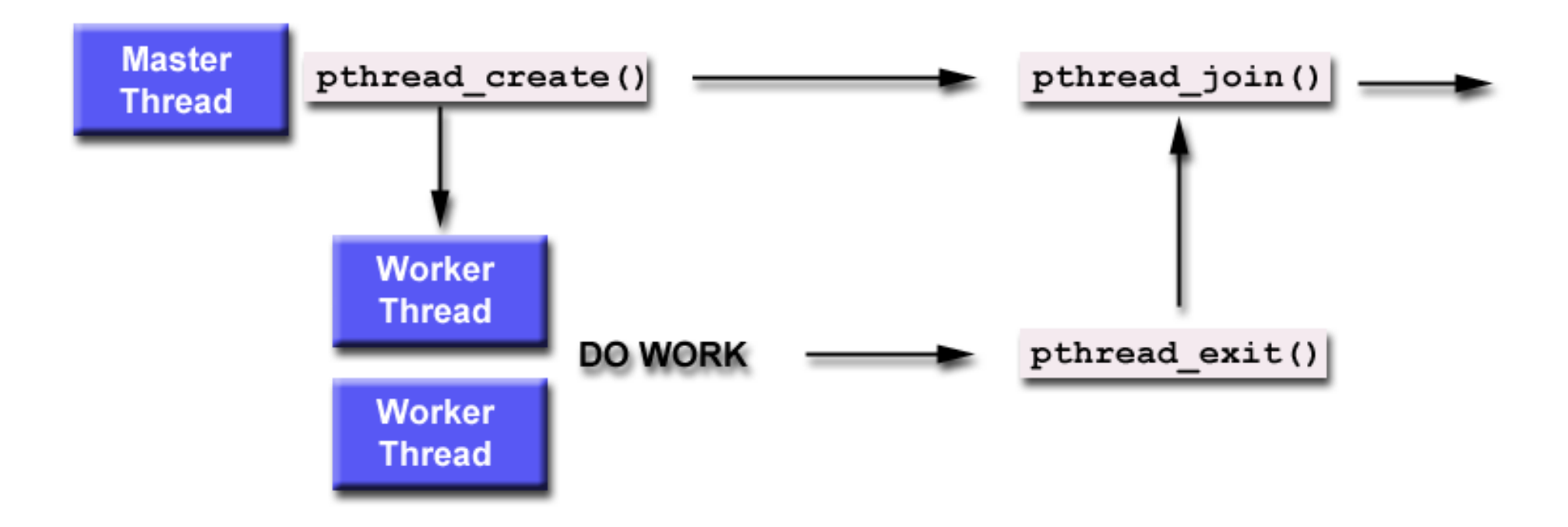

### Subtle Issues to Keep in Mind

- Only threads that are created as "joinable" can be joined
	- If a thread is created as "detached", it can never be joined
- A joining thread can match one pthread\_join() call
	- It is a logical error to attempt multiple joins on the same thread

- If a thread requires joining, it is recommended to explicitly mark it as **joinable**
	- Provides portability as not all implementations may create threads as joinable by default

### Other Thread Management Routines

pthread\_t pthread\_self(void);

int pthread\_equal(pthread\_t t1, pthread\_t t2);

```
#define NUM_THREADS 10
uint32 t counter;
struct thr_args {
  uint16_t id;
};
void *thrBody(void *arguments) {
  struct thr_args *tmp = 
static_cast<struct thr_args
*>(arguments);
  for (uint32 \ t \ i = 0; \ i < 1000; \ i++) {
    counter += 1;}
  pthread_exit(NULL);
}
                                             int main() \{int i = 0;
                                               int error;
                                               pthread_t tid[NUM_THREADS];
                                               pthread_attr_t attr;
                                               pthread_attr_init(&attr);
                                               struct thr_args args[NUM_THREADS] = {0};
                                               while (i < NUM THREADS) \{args[i].id = i;
                                                 error = pthread create(\deltatid[i], \deltaattr, thrBody,
                                            args + i);
                                                 i++;}
                                               pthread_attr_destroy(&attr);
                                               cout << "Value of counter: " << counter << "\n";
                                               // Join with child threads
                                               pthread_exit(NULL);
                                             }
```

```
#define NUM_THREADS 10
                                      \sim/i/c/src $ g++ pthread_datarace.cpp -lpthread
                                      \sim/i/c/src $ ./a.out
                                      Value of counter: 10000
uint32 t counter;
                                      \frac{1}{2}/i/c/src $ ./a.out
                                      Value of counter: 10000
                                                                                                  \texttt{[EADS]} ;
struct thr_args {
                                      \sqrt{1}/c/src $ ./a.out
                                      Value of counter: 10000
   uint16_t id;
                                      \sim/i/c/src $ ./a.out
                                                                                                  pthread_attr_init(&attr);
                                      Value of counter: 10000
};
                                      \frac{1}{2}/i/c/src $ ./a.out
                                                                                                  struct thr_args args[NUM_THREADS] = {0};
                                      Value of counter: 10000
void *thrBody(void *arguments/i/c/src $ ./a.out
                                      Value of counter: 10000
                                                                                                  \mathsf{S} ) {
   struct thr_args *tmp = 
static_cast<struct thr_ar<sup>v</sup>/i/c/src $ ./a.out<br>yalue of counter: 10000
*>(arguments);
                                      \sim/i/c/src $ ./a.out
                                                                                                  \texttt{late(Stid[i], Sattr, thrBody)}for (uint32_t i = 0; i Value of counter: 10000<br>\frac{u}{2} \frac{1}{2} \frac{1}{2} \frac{1}{2} \frac{1}{2} \frac{1}{2} \frac{1}{2} \frac{1}{2} \frac{1}{2} \frac{1}{2}args + i);
      counter += 1;Value of counter: 10000
                                      \sim/i/c/src $ ./a.out
   }
                                      Value of counter: 10000
   pthread_exit(NULL);
                                      \sim/i/c/src $ ./a.out
                                                                                                  fattr);
                                      Value of counter: 9569
                                                                                                  lnter: " << counter << "\n";
}
                                      \sim/i/c/src $ ./a.out
                                                                                                  reads
                                      Value of counter: 9218
                                      \sim/i/c/src $ ./a.out
                                      Value of counter: 10000
                                      \sim/i/c/src $ ./a.out
                                      Value of counter: 9636
     CS 610 Swarnendu Biswas Swarnendu Biswas Swarnendu Biswas
```

```
#define NUM_THREADS 10
                                     \sim/i/c/src $ g++ pthread_datarace.cpp -lpthread
                                     \sim/i/c/src $ ./a.out
                                     Value of counter: 10000
uint32 t counter;
                                     \frac{1}{2}/i/c/src $ ./a.out
                                     Value of counter: 10000
                                                                                              \texttt{[EADS]} ;
struct thr_args {
                                     \sqrt{1}/c/src $ ./a.out
                                     Value of counter: 10000
  uint16_t id;
                                     \sim/i/c/src $ ./a.out
                                                                                              pthread_attr_init(&attr);
                                     Value of counter: 10000
};
                                     \frac{1}{2}/i/c/src $ ./a.out
                                                                                              struct thr_args args[NUM_THREADS] = {0};
                                     Value of counter: 10000
void *thrBody(void *arguments/i/c/src $ ./a.out
                                    Value of counter: 10000
                                                                                              \mathsf{S} ) {
   struct thr_args *tmp = 
static_cast<struct thr_ar<sup>v</sup>/i/c/src $ ./a.out<br>yalue of counter: 10000
*>(arguments);
                                     \sim/i/c/src $ ./a.out
                                                                                              \det(\delta\tilde{\theta}^T), \delta\tilde{\theta}^T, thrBody,
  for (uint32_t i = 0; i Value of counter: 10000<br>\frac{u}{2} \frac{du}{dx} \frac{du}{dx}args + i);
     counter += 1;
                                     Value of counter: 10000
                                     \sim/i/c/src $ ./a.out
   }
                                     Value of counter: 10000
   pthread_exit(NULL);
                                     \sim/i/c/src $ ./a.out
                                                                                              fattr);
                                     Value of counter: 9569
                                                                                              cout << "Value of counter: " << counter << "\n";
}
                                     \sim/i/c/src $ ./a.out
                                                                                              reads l
                                     Value of counter: 9218
                                                                \sim\sim/i/c/src $ ./a.out
                                     Value of counter: 10000
                                     \sim/i/c/src $ ./a.out
                                     Value of counter: 9636
     CS 610 Swarnendu Biswas Swarnendu Biswas Swarnendu Biswas
```
#define NUM\_THREADS 10  $\sim$ /i/c/src \$ g++ pthread\_datarace.cpp -lpthread  $\sim$ /i/c/src \$ ./a.out Value of counter: 10000 uint32 t counter;  $\frac{1}{2}$ /i/c/src \$ ./a.out Value of counter: 10000  $\texttt{[EADS]}$  ; **struct thr\_args {**  $\sqrt{1}/c$ /src \$ ./a.out Value of counter: 10000 **uint16\_t id;**  $\sim$ /i/c/src \$ ./a.out **pthread\_attr\_init(&attr);** Value of counter: 10000 **};**  $\sim$ /i/c/src \$ ./a.out **struct thr\_args args[NUM\_THREADS] = {0};** Value Data race which *void* \*thrBody(*void* \*argum  $|S)$  { **struct thr\_args \*tmp =**  results in an atomicity **static\_cast<struct thr\_args \*>(arguments);** violation $\det(\delta\tilde{\theta}^T)$ ,  $\delta\tilde{\theta}^T$ , thrBody, for  $(uint32_t i = 0;$   $\sqrt{1/c/src}$  \$ ./a.out **args + i**); counter  $+= 1$ ; Value of counter: 10000  $\sim$ /i/c/src \$ ./a.out } Value of counter: 10000 pthread\_exit(NULL);  $\sim$ /i/c/src \$ ./a.out *f***attr);** Value of counter: 9569 cout << "Value of counter: " << counter << "\n"; }  $\sqrt{1}/c$ /src \$ ./a.out reads Value of counter: 9218  $\sim$  $\sqrt{1}/c$ /src \$ ./a.out Value of counter: 10000  $\sim$ /i/c/src \$ ./a.out Value of counter: 9636 CS 610 Swarnendu Biswas Swarnendu Biswas Swarnendu Biswas

### Mutual Exclusion

### Mutual exclusion (locks)

- Synchronize access to a shared data structure
- Cannot prevent bad behavior if other threads do not take or take wrong locks

### Checkout pthread\_mutex\_ …

```
…
lock l = alloc\_init()...Thread i
acq(l)
access data
rel(l)
...Thread i+1
acq(l)
access data
rel(l)
...
```
### Creating Mutexes

int pthread\_mutex\_init(pthread\_mutex\_t \*restrict mutex, const pthread mutexattr t \*restrict attr);

- Mutex variables must be initialized before use
	- pthread mutex t mutex = PTHREAD MUTEX INITIALIZER;
	- pthread mutex init()

int pthread\_mutex\_destroy(pthread\_mutex\_t \* mutex);

### Using a Mutex

- 1) Create and initialize a mutex variable
- 2) Several threads attempt to lock the mutex
- 3) Only one thread wins and owns the mutex, other threads possibly block
- 4) Owner thread performs operations in the critical section
- 5) Owner unlocks the mutex
- 6) One other thread acquires ownership of the mutex
- 7) Go to Step (2) if needed
- 8) Destroy the mutex

## Locking and Unlocking Mutexes

int pthread\_mutex\_lock(pthread\_mutex\_t \*mutex);

int pthread\_mutex\_trylock(pthread\_mutex\_t \*mutex);

int pthread\_mutex\_unlock(pthread\_mutex\_t \*mutex);

## Locking and Unlocking Mutexes

int pthread\_mutex\_lock(pthread\_mutex\_t \*mutex);

int pthread\_mutex\_trylock(pthread\_mutex\_t \*mutex); int pthread\_mutex\_unlock(pthread\_mutex\_t \*mutex);

> What can be uses of a trylock?

## Types of Mutexes

#### • **NORMAL**

- Attempt to relock a mutex by the same thread will deadlock, no deadlock detection
- Attempt to unlock an unowned or unlocked mutex results in undefined behavior

### • **ERRORCHECK**

- Returns error if a thread tries to relock the same mutex
- Attempt to unlock an unowned or unlocked mutex results in an error

### • **RECURSIVE**

- Allows the concept of reentrancy by maintaining a lock count
- Attempt to unlock an unowned or unlocked mutex results in an error

### • **DEFAULT**

• Wrong use results in undefined behavior

```
#define NUM_THREADS 10
```

```
uint32 t counter;
pthread_mutex_t count_mutex;
```
struct thr args { uint16  $t$  id; };

```
void *thrBody(void *arguments) {
 pthread_mutex_lock(&count_mutex);
  for (uint32 \ t \ i = 0; \ i < 1000; \ i++) {
    counter += 1;}
 pthread_mutex_unlock(&count_mutex);
  pthread_exit(NULL);
}
```

```
int main() \{int i = 0;
  int error;
  pthread_t tid[NUM_THREADS];
  pthread attr t attr;
  pthread attr init(&attr);
  struct thr args args[NUM_THREADS] = \{0\};
  while (i < NUM THREADS) \{args[i].id = i;error = pthread create(\deltatid[i], \deltaattr, thrBody,
args + i);i++;}
  pthread attr destroy(&attr);
  cout << "Value of counter: " << counter << "\n";
  // Join with child threads
  pthread_exit(NULL);
}
```

```
#define NUM_THREADS 10
                                                                int i = 0;
uint32 t counter;
                                        1: fish /home/swarnendu/iitk-workspace/c++-examples/src \blacktrianglerightpthread_mutex_t count_mutex\frac{-(1/c)}{c} or \frac{1}{2} , \frac{1}{2} a.out
                                                                                          HREADS];
                                       Value of counter: 10000
                                       \sim/i/c/src $ ./a.out
                                                               pthread \frac{1}{2}struct thr args {
                                       Value of counter: 10000
                                       \sim/i/c/src $ ./a.out
                                                                                          \text{attr});
   uint16_t id;
                                       Value of counter: 10000
                                       \sim/i/c/src $ ./a.out
                                                                                          s[NUMTHREADS] = {0};};
                                       Value of counter: 10000
                                       \sim/i/c/src $ ./a.out
                                       Value of counter: 10000
                                                                                          ADS) {
                                       \sim/i/c/src $ ./a.out
void *thrBody(void *argumen value of counter: 10000args[i].id = i;
                                       \sim/i/c/src $ ./a.out
  pthread_mutex_lock(&count Value of counter: 10000
                                                                                          read(fid[i], \deltaattr, thrBody,\sim/i/c/src $ ./a.out
  for (uint32_t i = 0; i < Value of counter: 10000
     counter += 1;Value of counter: 10000
                                       \sim/i/c/src $ ./a.out
   }
                                       Value of counter: 10000
                                       \sim/i/c/src $ ./a.out
  pthread_mutex_unlock(&coun<sup>Value of counter: 10000</sup><br>/i/c/src $ ./a.out
                                                                                          y(\deltaattr);
                                                                                          ounter: " << counter << "\n";
   pthread_exit(NULL);
                                       Value of counter: 10000
                                       \sim/i/c/src $ ./a.out
                                                                                          threads
}
                                       Value of counter: 10000
                                       \sim/i/c/src $ ./a.out
                                       Value of counter: 10000
                                       \sim/i/c/src $ ./a.out
                                       Value of counter: 10000
     CS 610 Swarner and US 610
```
### Pthread Mutexes vs Synchronized in Java

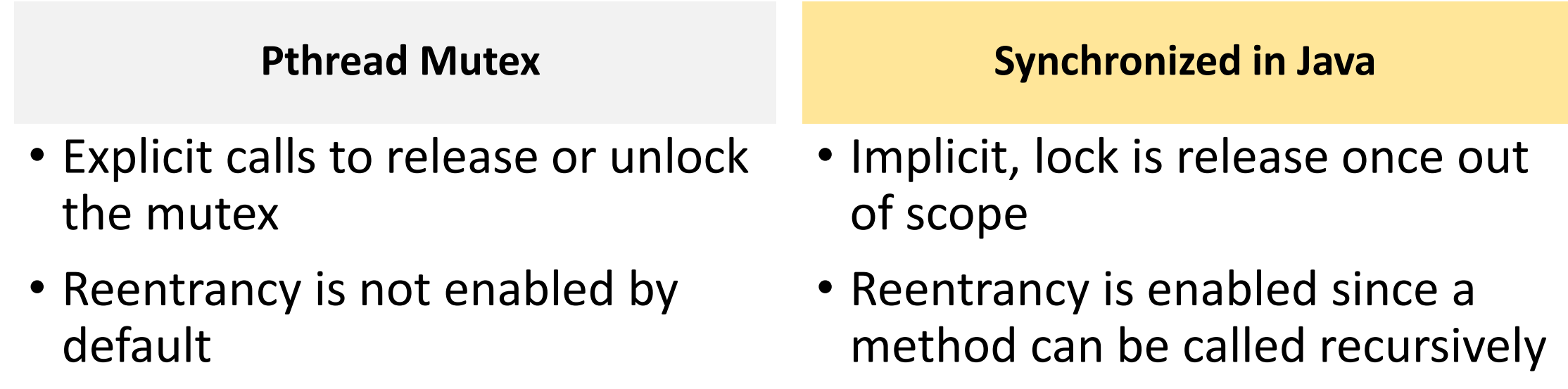

### POSIX Semaphores in Pthreads

Semaphores

- Generalize locks to allow "n" threads to access
- Useful if you have **> 1** resource units

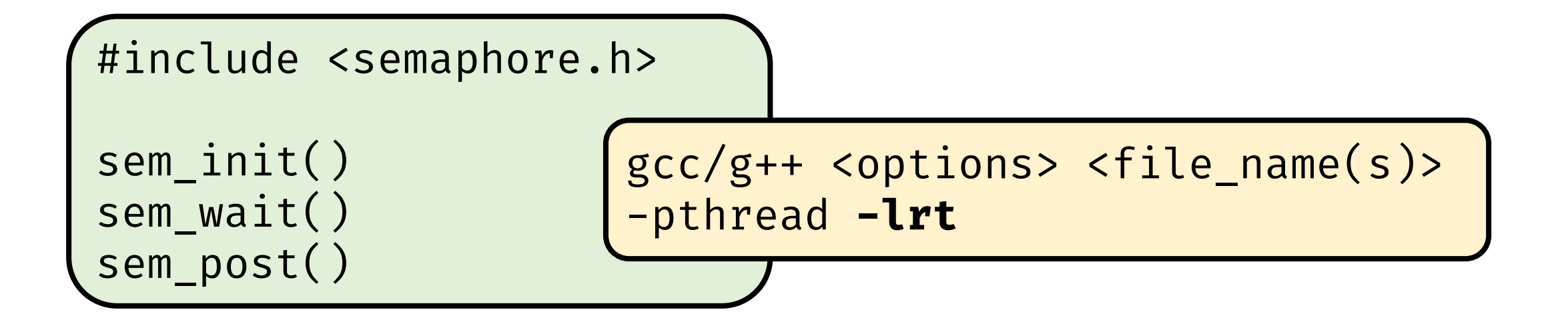

### Pthreads Barriers

### Barrier

- Form of global synchronization
- Commonly used on GPUs, graph analytics

Checkout pthread\_barrier\_ …

 $\bullet\bullet\bullet$ dowork() barrier … domorework() barrier() …

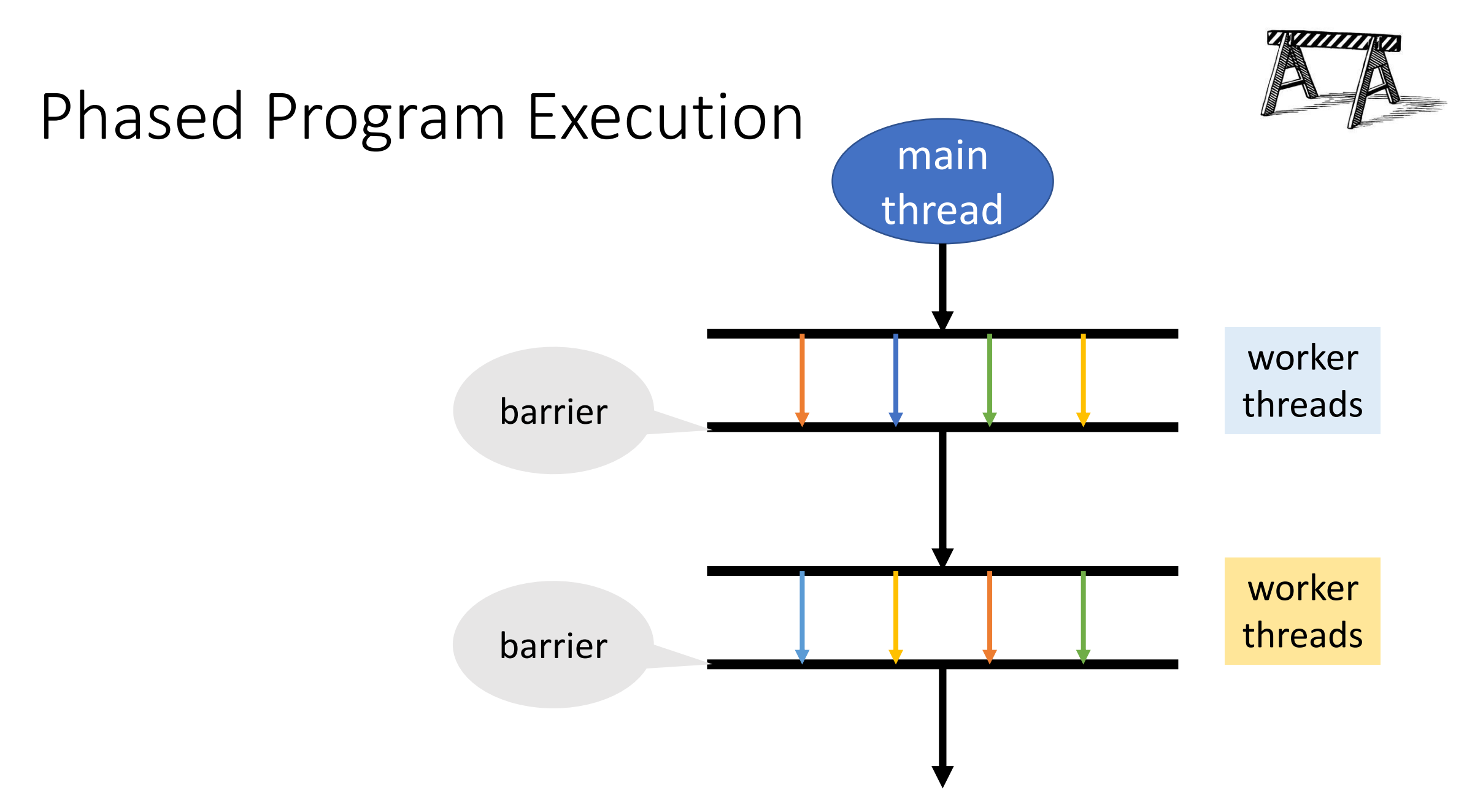

### Remember this Java Snippet?

Object X = **null**; **boolean** done= **false**;

**Thread T1**

**Thread T2**

X = **new** Object(); done = **true;**

**while** (!done) {} X.compute();

```
#define NUM_THREADS 2
```

```
volatile int i = 0;
```

```
void *thr1Body(void *arguments) {
 while (i == 0) {};
 cout << "Value of i has changed\n";
```

```
pthread_exit(NULL);
```

```
int main() \{pthread_t tid1, tid2;
```
pthread\_create(&tid1, NULL, thr1Body, NULL); pthread create(&tid2, NULL, thr2Body, NULL);

```
pthread_exit(NULL);
```

```
void *thr2Body(void *arguments) {
 sleep(1000);
 i = 42;
 pthread_exit(NULL);
}
```
}

}

```
#define NUM_THREADS 2
```

```
volatile int i = 0;
```

```
void *thr1Body(void *arguments) {
```

```
while (i == 0) {};
cout << "Value of i has changed\n";
```

```
pthread_exit(NULL);
```

```
void *thr2Body(void *arguments) {
 sleep(1000);
 i = 42;
```

```
pthread_exit(NULL);
```

```
}
```
}

```
int main() \{pthread t tid1, tid2;
```
pthread\_create(&tid1, NULL, thr1Body, NULL); pthread create(&tid2, NULL, thr2Body, NULL);

```
pthread_exit(NULL);
```
**Busy waiting** leads to wasted work

• Often used idiom when we need to synchronize on the **data value**

}

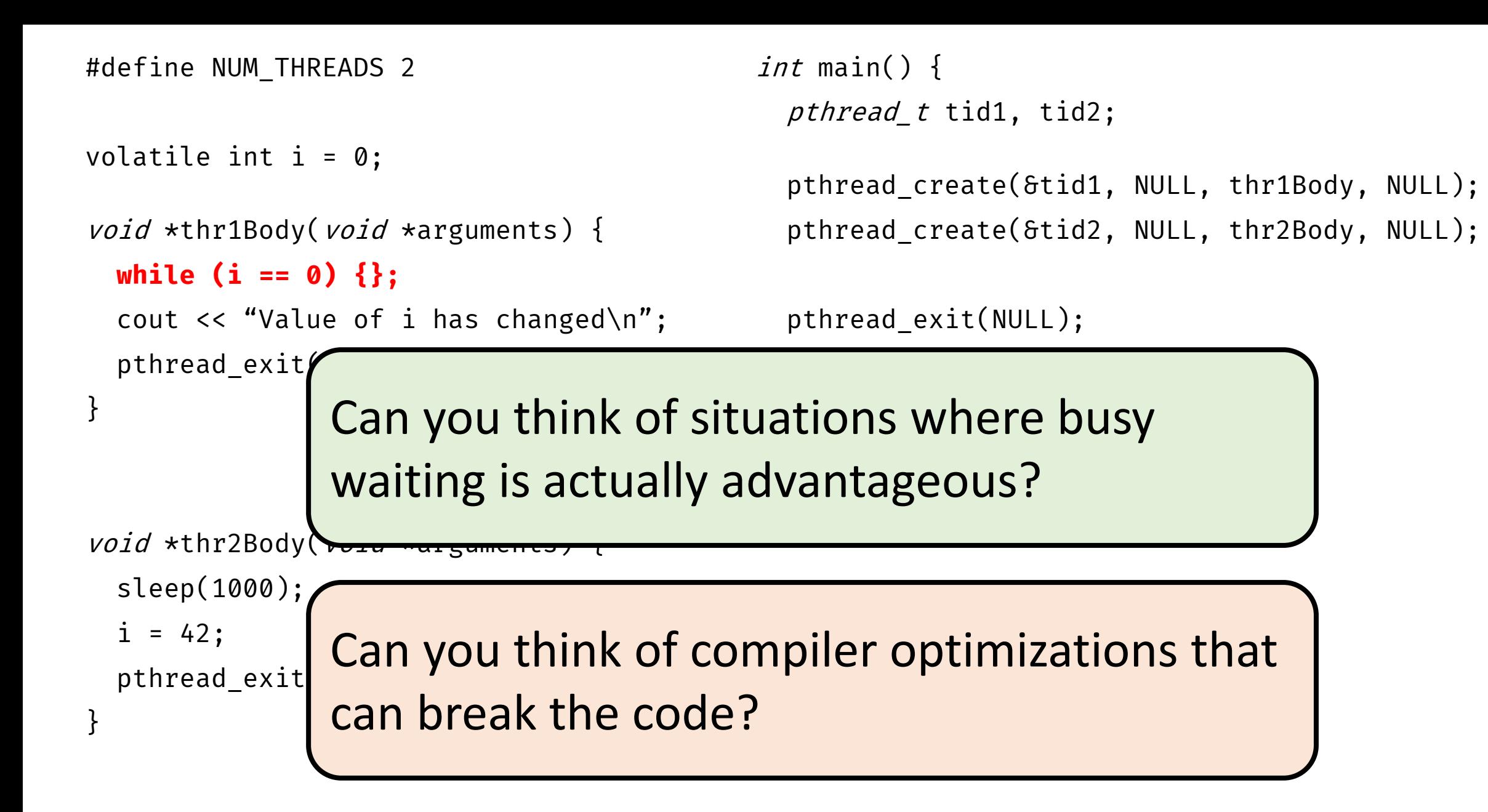

### Condition Variables

- A condition variable allows a thread to suspend execution until a certain event or condition occurs
- When the event or condition occurs another thread can signal the thread to "wake up"

Signaling mechanism • Always **used along with a mutex lock** Why?

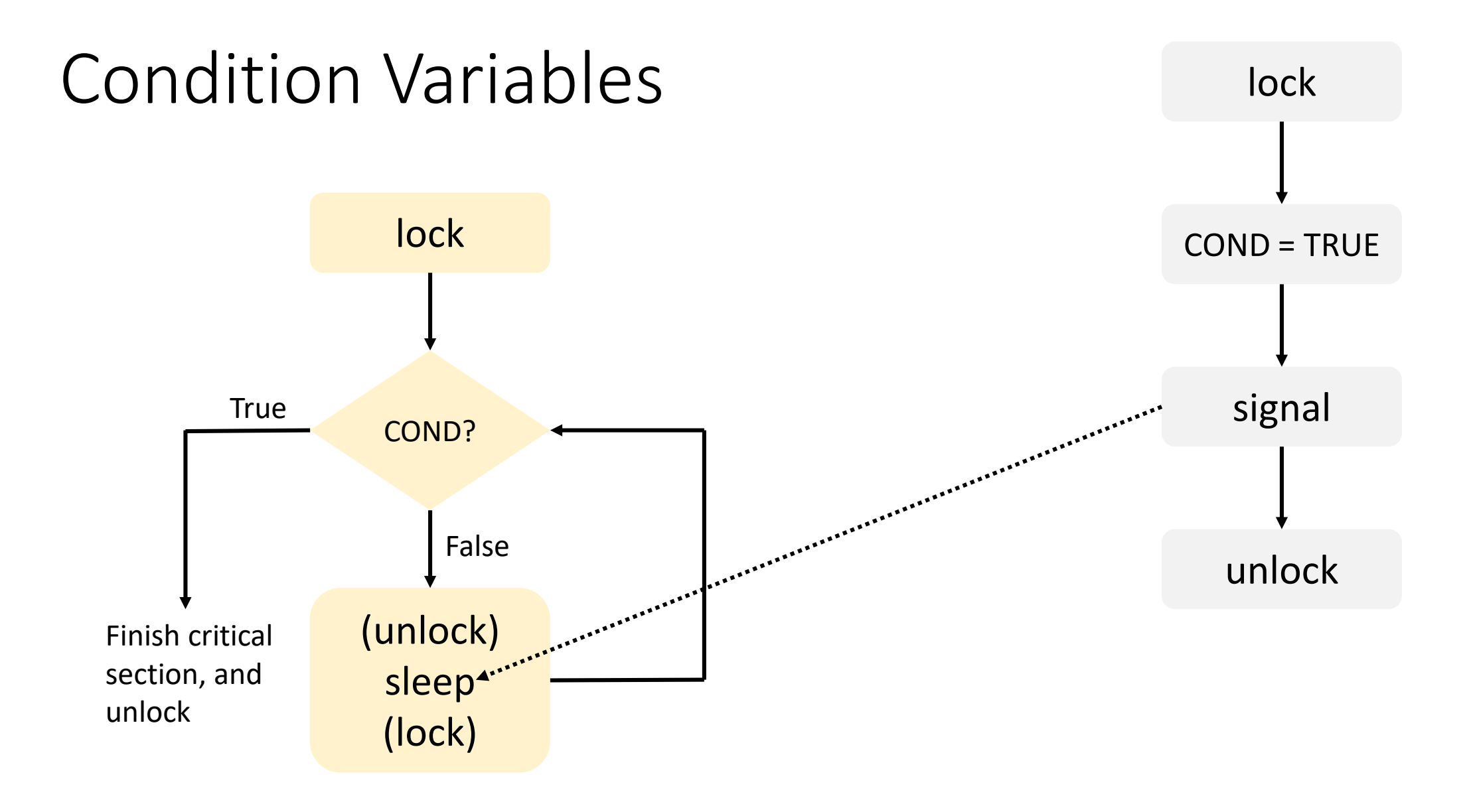

### Condition Variables

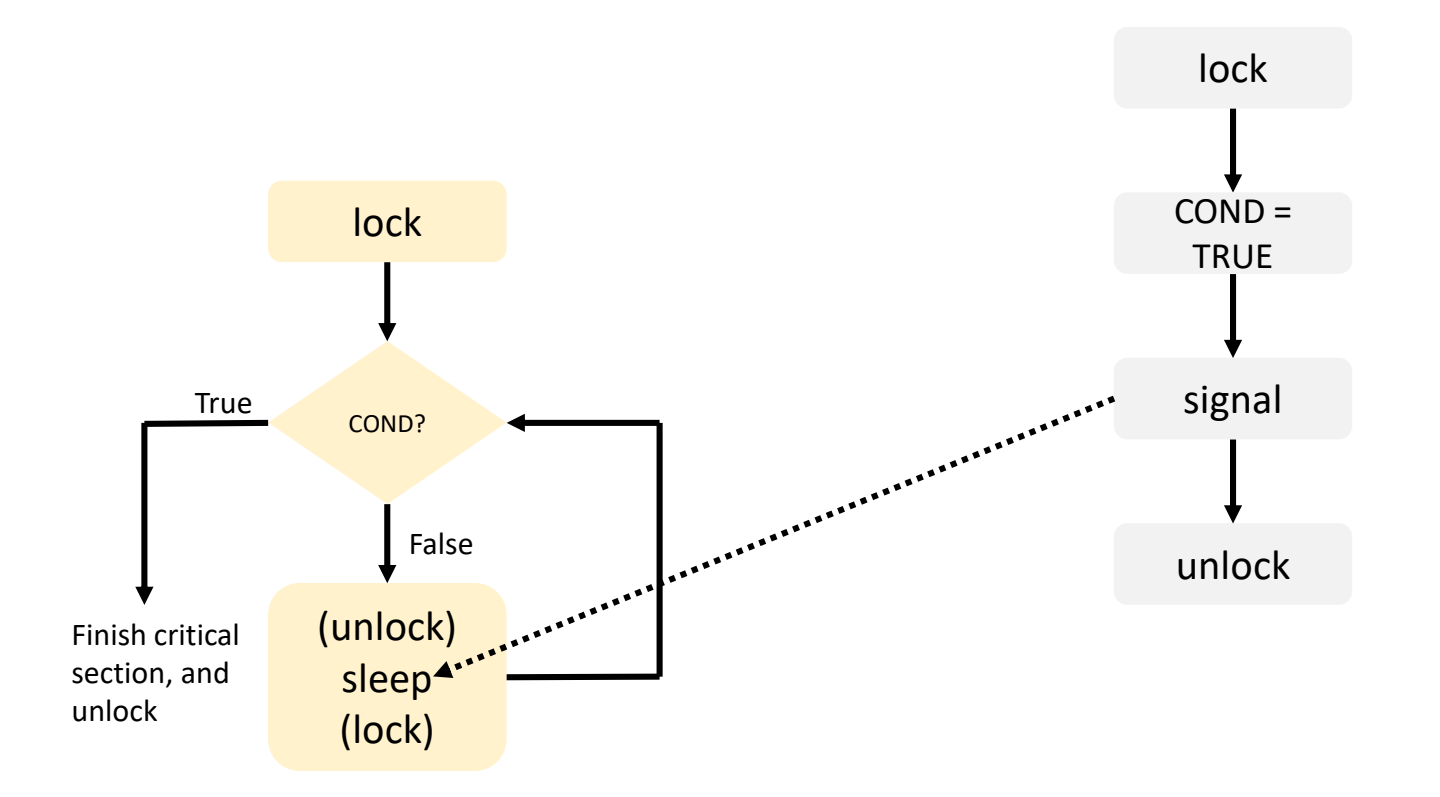

lock mutex if condition has occurred { signal thread(s) } else { unlock mutex and block // When thread is unblocked, the mutex is relocked } unlock mutex

## Using Condition Variables

```
...pthread mutex lock(&lock);
while (!COND) {
  pthread_cond_wait(&cond, 
&lock);
}<br>}
// Check COND is true
...pthread_mutex_unlock(&lock);
```
 $...$ pthread mutex lock(&lock);

// Set COND // Wake up one or more threads pthread\_cond\_signal(&cond);

pthread\_mutex\_unlock(&lock);

…

 $...$ 

…

…

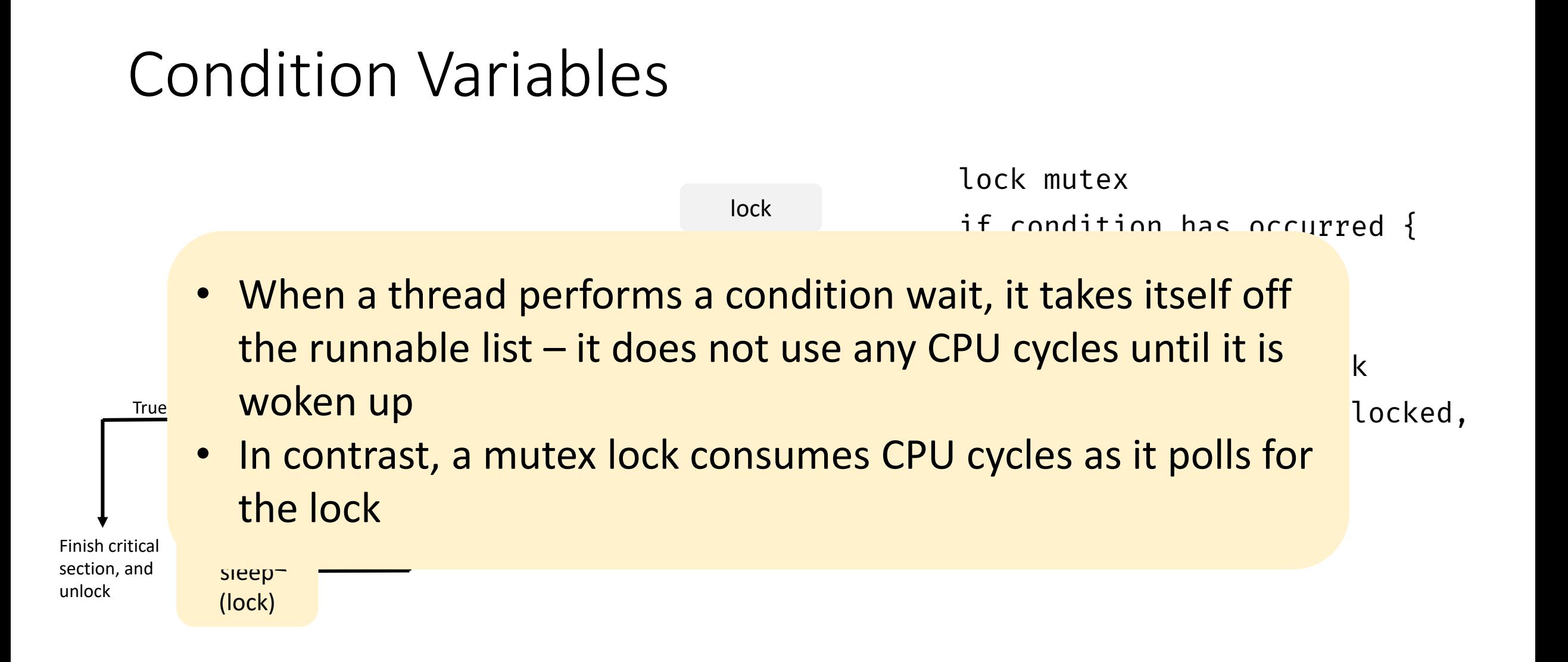

### Lost Wakeup Problem

### pthread\_cond\_signal();

### Check condition

### pthread\_cond\_wait();

- Broadcast to all waiting threads, waiting thread should test the condition upon wakeup
- Use timed waits

### Condition Variables

Signaling mechanism

• Always **used along with a mutex lock** which protects accesses to shared data

> Slightly more involved usage

Checkout pthread\_cond\_ …

### Ways to Implement a Barrier

**Mutex** 

Condition variables

Semaphores

CS 610 Swarnendu Biswas

## Nuances of using Pthreads

- **Low-level abstraction**
- Pthreads scheduler may not be well-suited to manage large number of threads
	- Can lead to load imbalance
- OpenMP is commonly used in scientific computing
	- Compiler extensions
	- Higher level of abstraction
- Other abstractions like Transactional Memory

## Pitfalls with Multithreading

- Thread scheduling Do not assume that threads will get executed in the same order as they were created
	- In general, never assume anything about the relative order or speed of execution
- Incorrect synchronization **Avoid data races**
- Thread safety Ensure the called library routines are thread safe
- Be careful about other concurrency bugs
	- Deadlocks, atomicity and order violations

### References

- James Demmel and Katherine Yelick CS 267: Shared Memory Programming: Threads and OpenMP
- Keshav Pingali CS 377P: Programming Shared-memory Machines, UT Austin.
- Blaise Barney, LLNL. POSIX Threads Programming,<https://computing.llnl.gov/tutorials/pthreads>.
- Blaise Barney, LLNL. Introduction to Parallel Computing, [https://computing.llnl.gov/tutorials/parallel\\_comp/](https://computing.llnl.gov/tutorials/parallel_comp/)
- Peter Pacheco An Introduction to Parallel Programming.